$<<$ SQL Server  $\angle$  >

书名:<<SQL Server数据库应用技术/高等职业院校规划教材计算机应用技术系列>>

- 13 ISBN 9787113081409
- 10 ISBN 7113081401

出版时间:2007-8

页数:311

字数:473000

extended by PDF and the PDF

http://www.tushu007.com

, tushu007.com

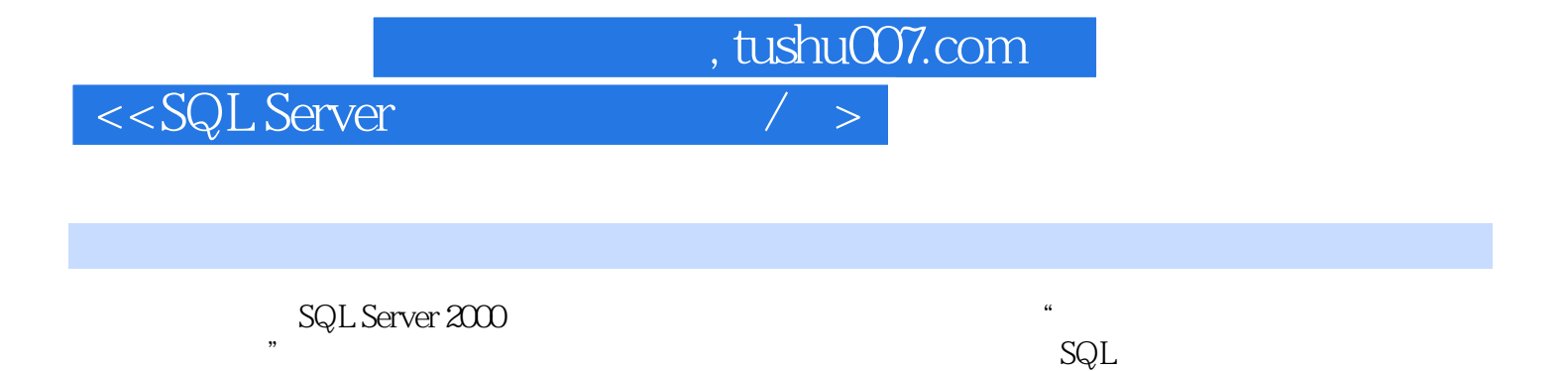

Server SQL

 $\mathrm{SQL}$ 

SQL Server

, tushu007.com

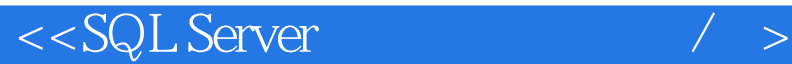

 $1$  $1.1$  $1.1.1$  $1.1.2$  $1.1.3$  $1.2$  $1.21$ 1.22 E-R 1.23 1.3  $1.31$  $1.32$ 1.33  $1.4$  $1.41$  $1.42$ 1.43  $1.44$  $1.45$  $1.46$  $2$  SQL Server  $2000$  $21$   $--$  SQL 2.2 SQL Server 2000  $221$  SQL Server  $2000$ 2.2.2 SQL Server 2000 2.3 SQL Server 2000  $231$  SQL Server  $2000$ 2.3.2 SQL Server 2000 2.3.3 SQL Server 2000 234 SQL Server 2000 2.4 SQL Server 2000 24.1 242 243 2.5  $3 \thinspace$  $31$  $3.1.1$  $31.2$ 31.3

, tushu007.com

 $<<$ SQL Server  $/$  >

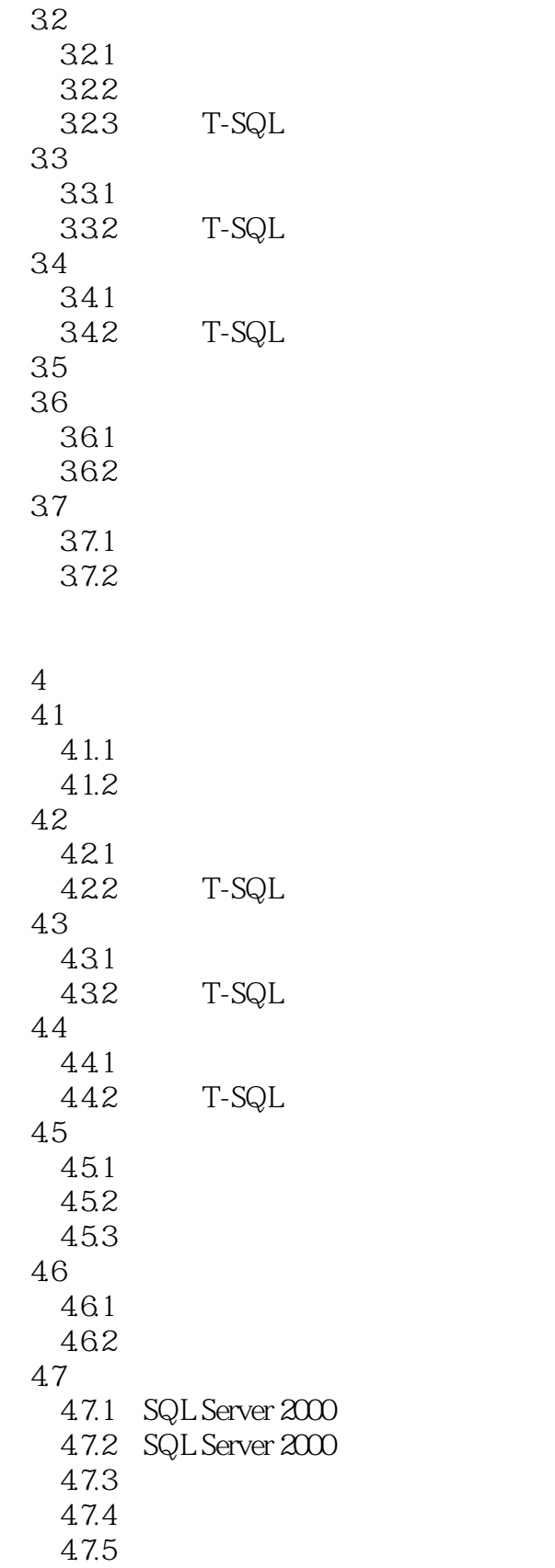

 $<<$ SQL Server  $/$  >

 $5<sub>5</sub>$  $5.1$  $5.1.1$  $5.1.2$  $5.1.3$  $5.2$ 5.2.1 CHECK 5.2.2 5.23 5.3 5.3.1 PRIMARY KEY 5.3.2 UNIOUE  $5.4$  $6\,$ 6.1 SELECT 6.1.1 SELECT 6.1.2 SELECT 6.2 621 SELECT 622 WHERE 623 ORDER BY

63

631 6.3.2 6.33 64 64.1

642 JOIN 6.5 6.6

 $7^{\circ}$ 

 $7.1$  $7.1.1$  $7.1.2$  $7.2$  $7.2.1$  $7.22$  T-SQL  $7.3$  $7.31$  $7.32$  T-SQL  $7.4$ 7.4.1  $7.42$  T-SQL , tushu007.com

 $<<$ SQL Server

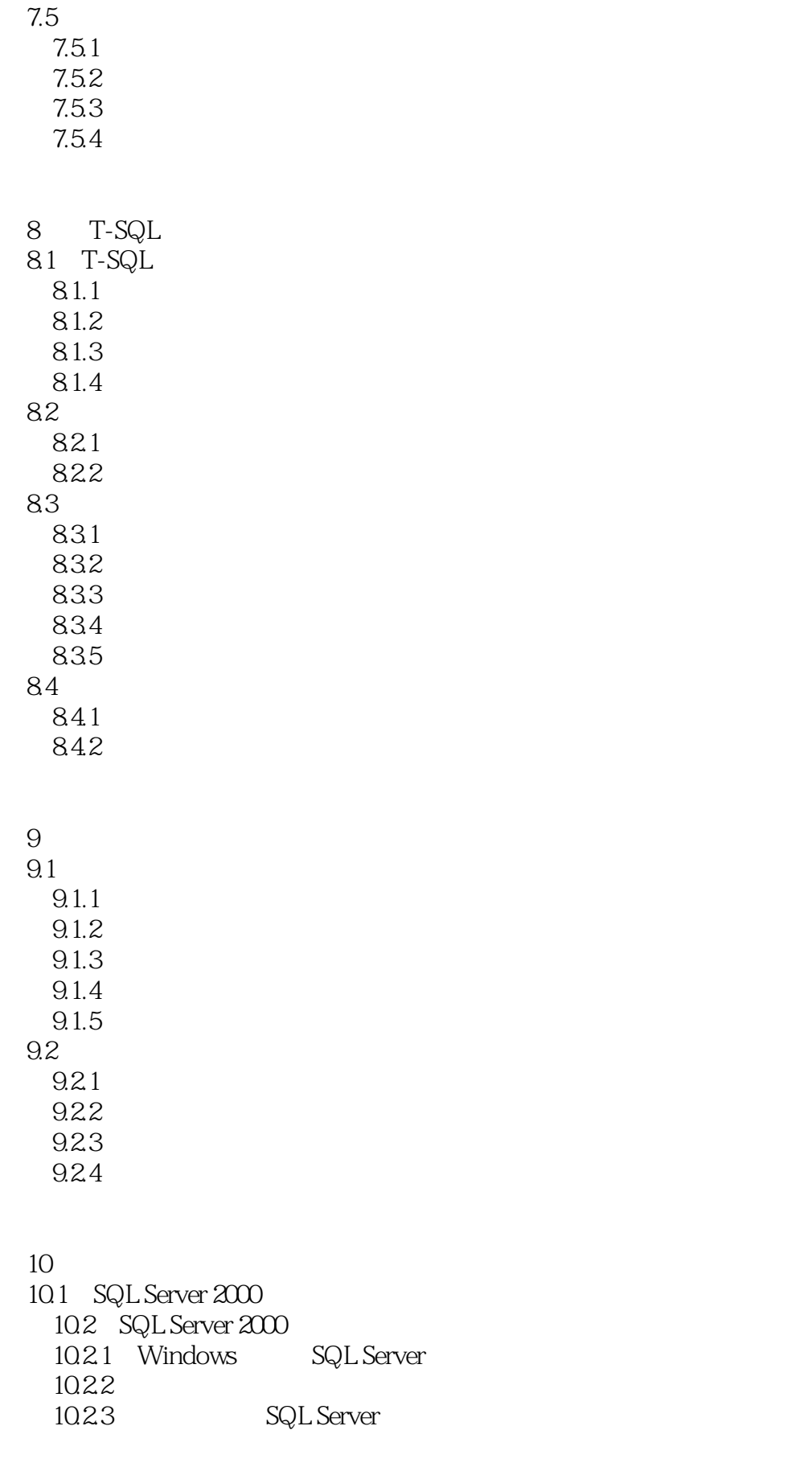

 $\frac{1}{\sqrt{2}}$ 

 $<<$ SQL Server  $\angle$  >

10.3 10.31 1032  $1033$ <br> $1034$ T-SQL 10.4  $10.41$  $10.42$ 1043

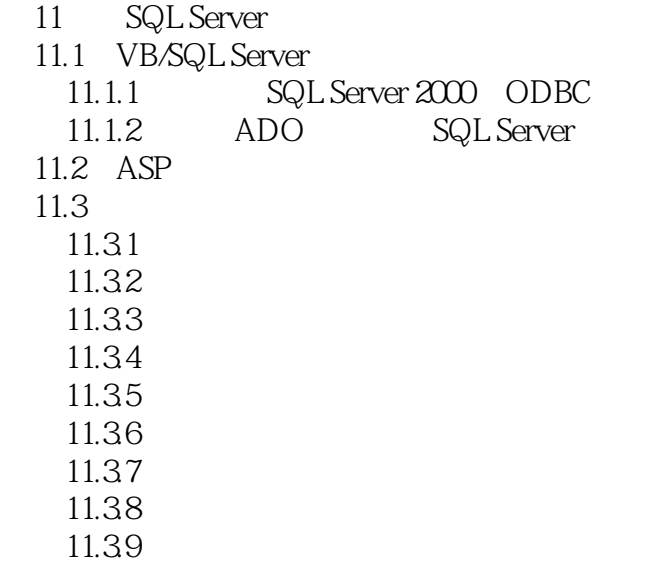

SQL Server 2000

A  $(XS)$  $\overline{B}$ 

, tushu007.com

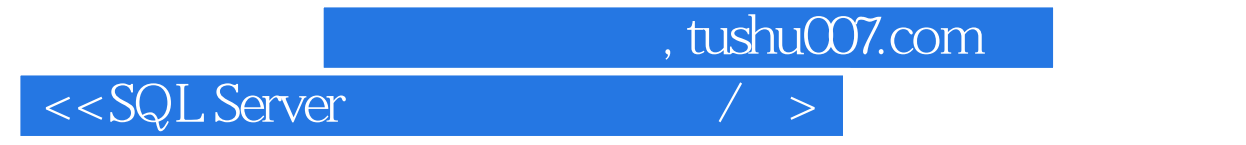

- C
- ${\rm D}$   ${\rm E}$
- $\begin{array}{ll} \text{E} & \text{\textcircled{\tiny $\alpha$}} \\ \text{F} & \end{array}$
- 附录F 系统存储过程

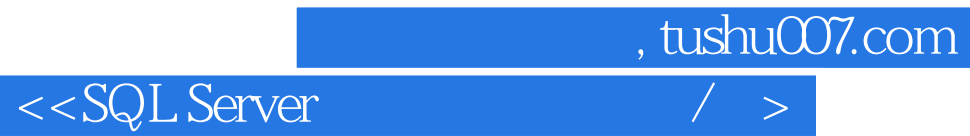

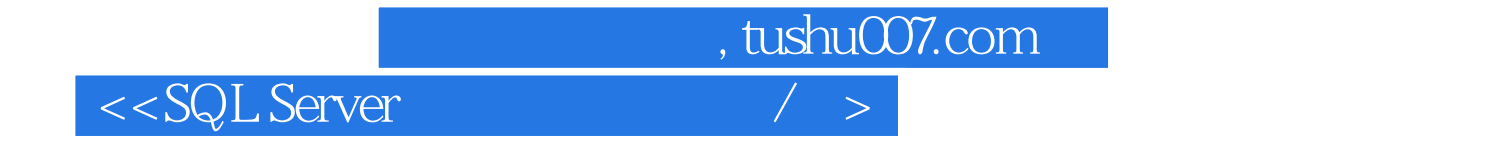

本站所提供下载的PDF图书仅提供预览和简介,请支持正版图书。

更多资源请访问:http://www.tushu007.com